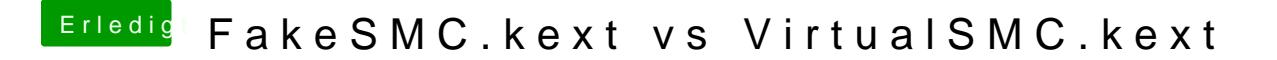

Beitrag von CMMChris vom 28. Februar 2019, 07:15

[anonymous\\_w](https://www.hackintosh-forum.de/user/38895-anonymous-writer/)rSieht doch genauso leer aus wie mit jedem anderen Tool?!